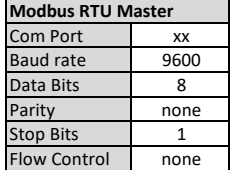

## 1. Clever ansluts enbart mot BMS via Modbus via port RTU2. (Observera att RTU1 ej får användas)

2. Modbus slingan som Clever ansluts mot, måste ha ett motstånd installerat vid slingans första och sista punkt.

Data Bits 8 **3. Via Modbus kan BMS övervaka Clever, genom att läsa av larm, driftstatus samt aktuella temperaturer.**

4. Via Modbus kan BMS också styra Clever on/off, samt ändra börvärde.

Stop Bits 1 **5. Om ni vill styra luftridåns funktioner helt via BMS - kontakta Curant för rådgivning.**

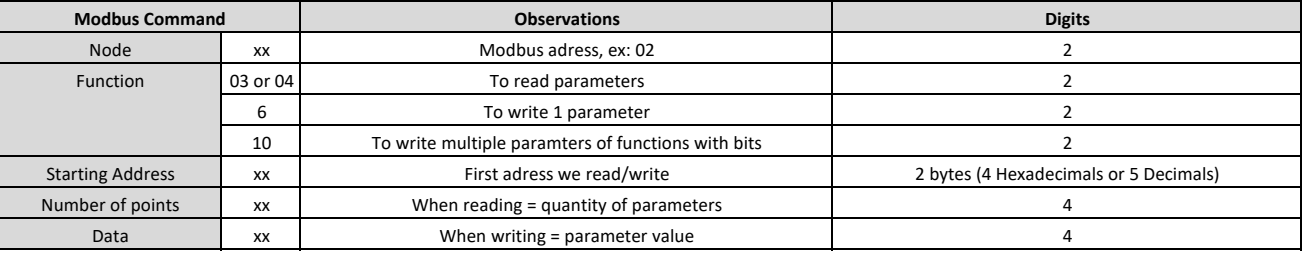

Modbus characteristics: Databits (8), Parity (None), Stop Bits (1), Flow Control (None)

Assembled and Send Command in Binary

Clever PCB is 0 based addressing, meaning that the Modbus table start from address 0.

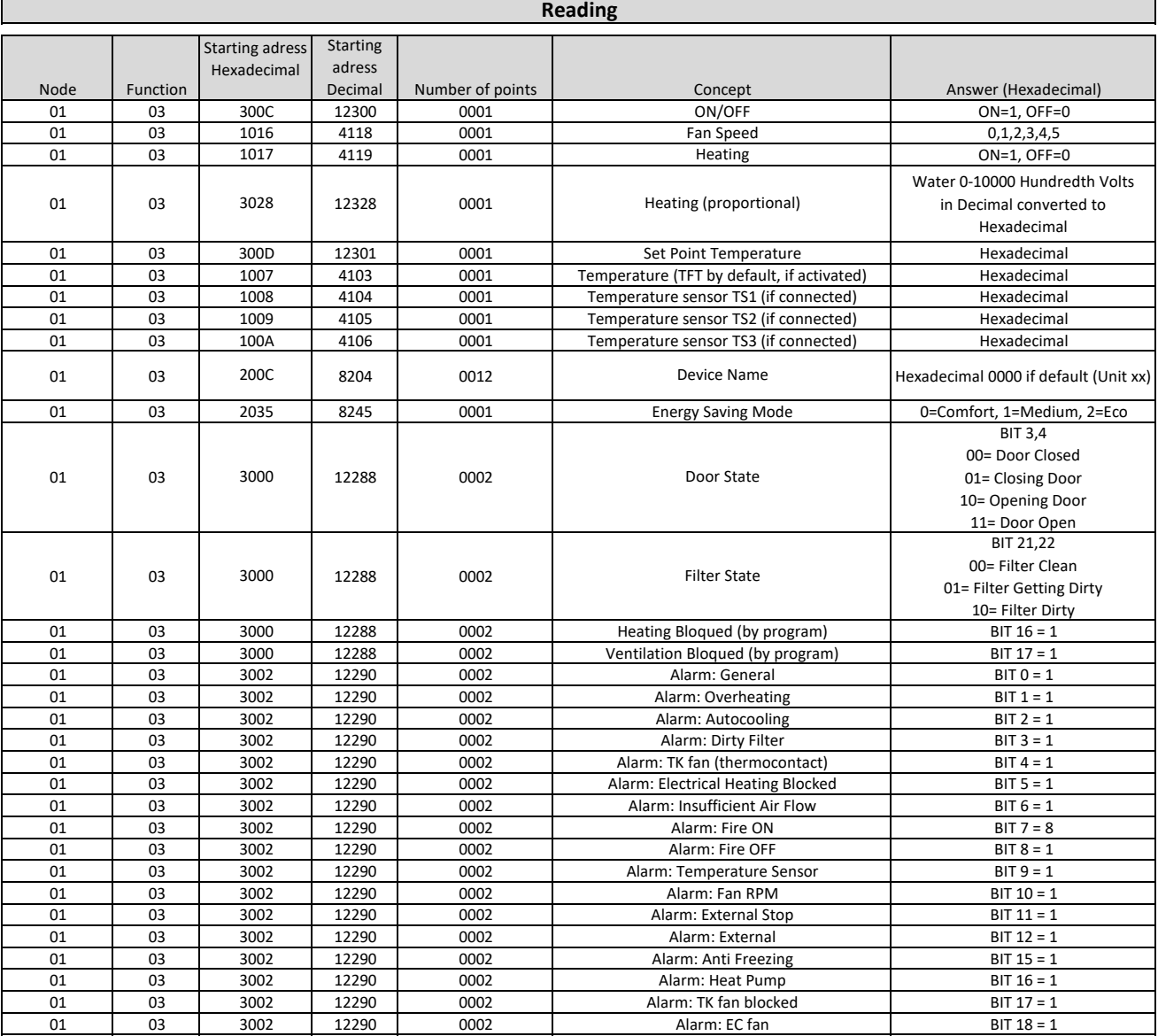

## **Writing**

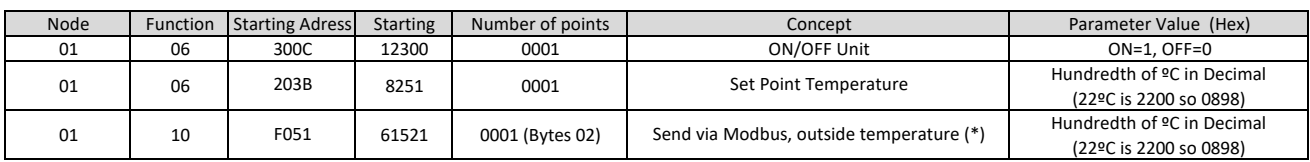

\* Broadcast (00) the temperature to PCB at least every 25 seconds.

Note, no sensor can be connected as outdoor sensor to the PCB to use this function.